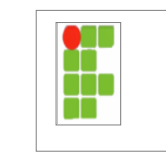

Professor: **Tadeu Ferreira** Disciplina de Arq TCP IP Curso Técnico Subsequente de Redes

## **EXERCÍCIO CAMADA DE APLICAÇÃO: HTTP Endereço de entrega: https://goo.gl/4LyLxw**

- 1. Analise o arquivo **http.cap** e identifique:
	- Endereço IP de Origem
	- Porta de Origem
	- Endereço IP de Destino
	- Porta de Destino
	- Site Acessado
	- Sistema Operacional (cliente)
	- Browser (cliente)
	- Linguagem do Browser (cliente)
	- Servidor Web (Software e Versão)
	- Qual o código de Status informado? O que significa?